## 国内株式(売り)

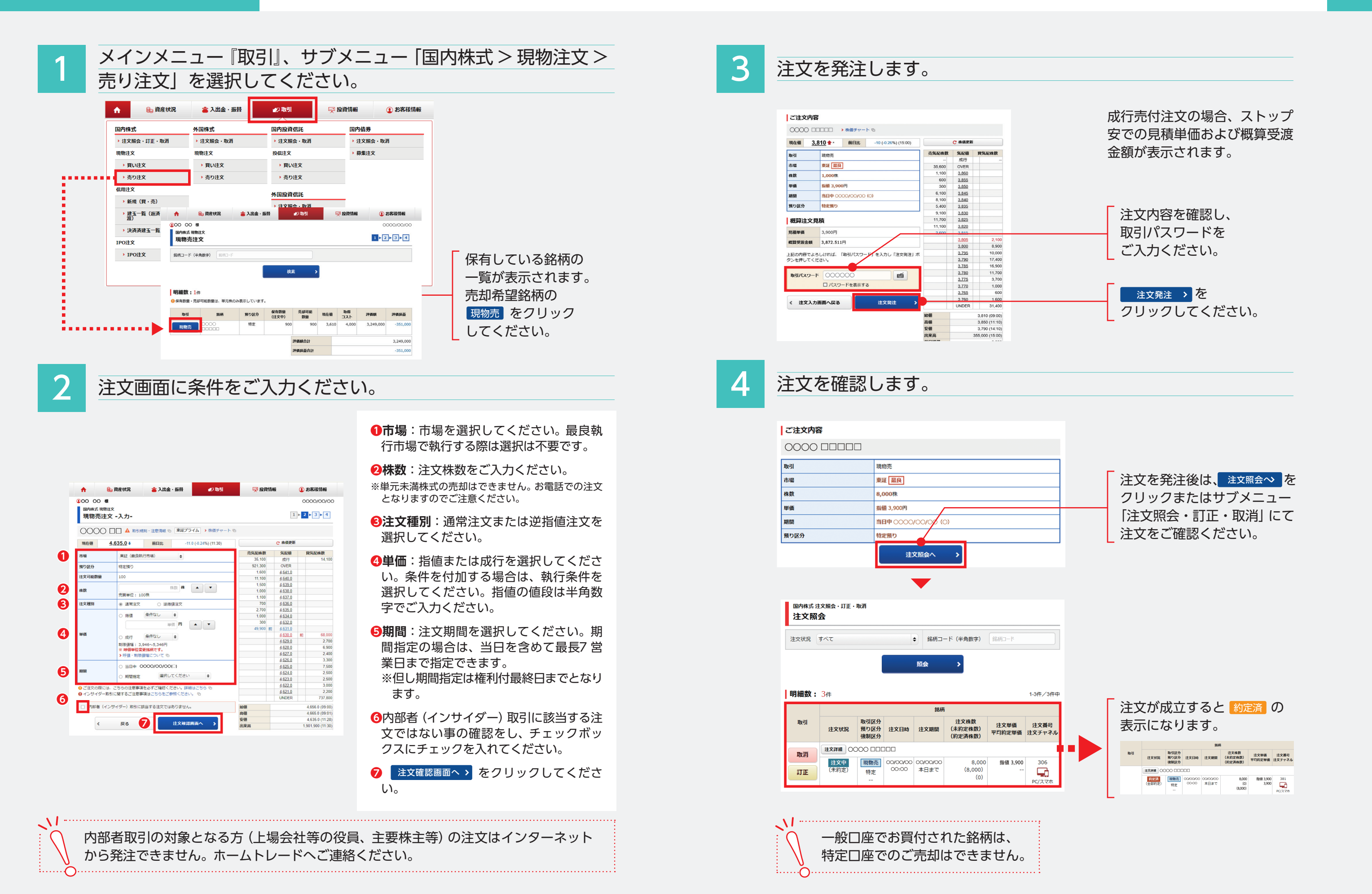